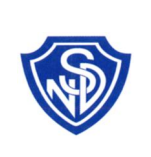

# **PROCEDURA SEGNALAZIONI RESPONSABILITÀ SOCIALE SA8000**

**Qualità & Vigilanza & Ambiente & Sicurezza & Responsabilità Sociale**

## **COME INOLTRARE UNA SEGNALAZIONE O RECLAMO O INFORMAZIONE RELATIVI ALLA RESPONSABILITÀ SOCIALE:**

Le segnalazioni possono essere formulate in forma libera o riportate su apposito documento "Modulo Segnalazioni Responsabilità Sociale" che permette di riportare situazioni, di cui si è venuti a conoscenza o si è stati protagonisti in prima persona, che sono in contrasto con i contenuti dello standard internazionale SA8000 (es. lavoro minorile, discriminazione, maltrattamenti, lavoro obbligato, condizioni e luoghi di lavoro pericolosi per la salute e sicurezza, divieto di associazionismo, procedure disciplinari, orario di lavoro, retribuzione, ...).

Di seguito si illustrano le modalità e gli strumenti per inoltrare le segnalazioni all'interno e all'esterno dell'organizzazione:

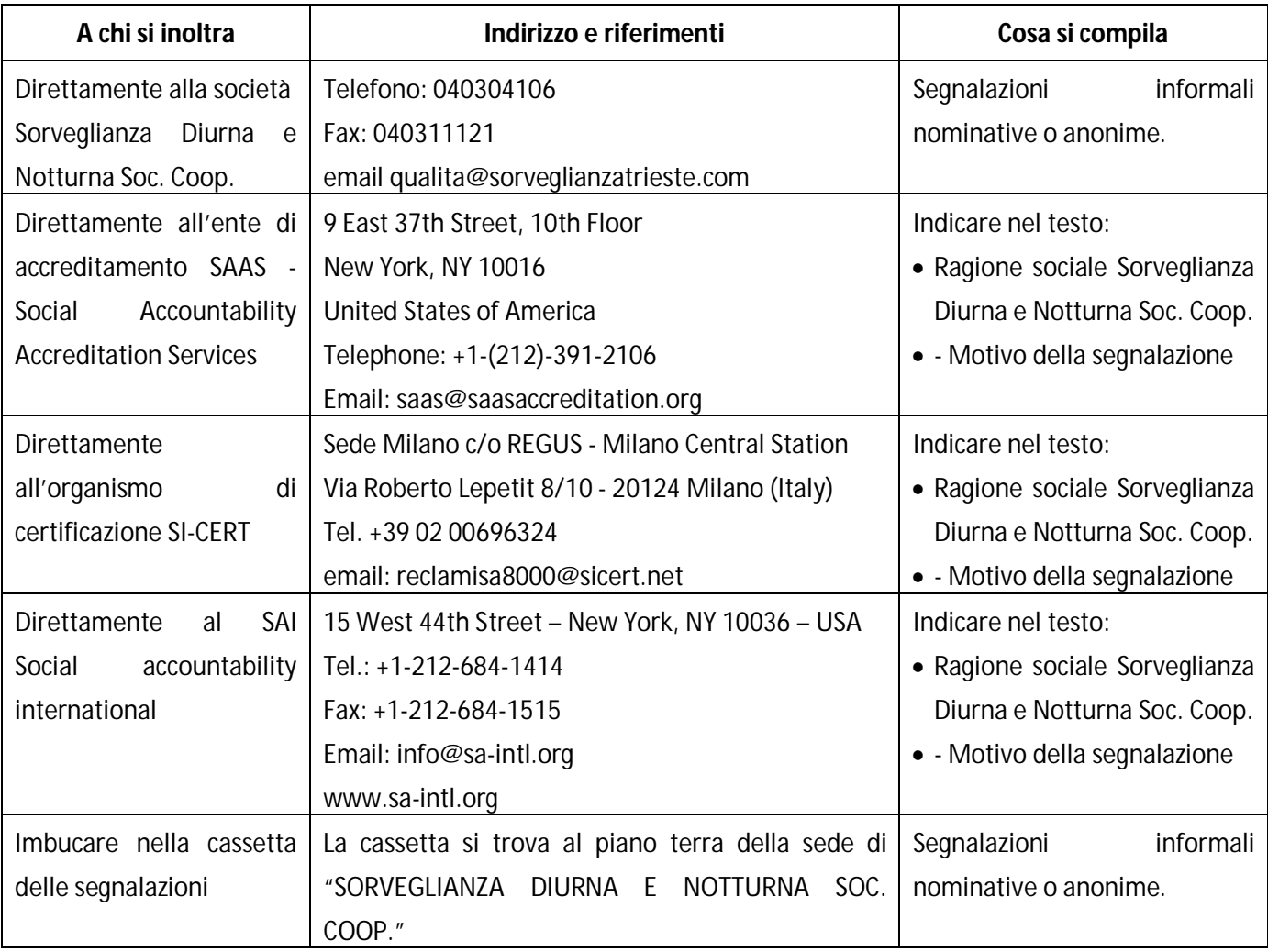

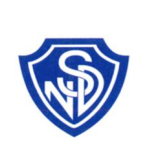

# **PROCEDURA SEGNALAZIONI RESPONSABILITÀ SOCIALE SA8000**

### **Qualità & Vigilanza & Ambiente & Sicurezza & Responsabilità Sociale**

#### **GESTIONE DELLA SEGNALAZIONE**

Le segnalazioni pervenute in forma cartacea vengono consegnate immediatamente al Presidente, in una busta chiusa. Quelle inviate per posta elettronica arrivano direttamente ed esclusivamente all'indirizzo indicato, consultabile dal Presidente e dal RSGI.

Il Presidente darà avvio all'analisi della segnalazione per accertare i fatti con le persone coinvolte. Alla fine dell'analisi, si possono verificare due situazioni:

**RECLAMO PERTINENTE**, significa che si è accertata la violazione oggetto di reclamo, in questo caso sarà attivato come un trattamento, ossia la rimozione della non conformità. Laddove possibile sarà inoltre attivata una azione correttiva, ossia una misura che va a rimuovere la causa di fondo di quel problema e impedisce che si ripeta di nuovo.

**RECLAMO NON PERTINENTE**, perché si è accertata la non veridicità dei fatti contestati o si è riconosciuta una giustificazione valida e parimenti "etica" a chi li ha determinati non si attiverà nessun trattamento né azione correttiva.

### **GESTIONE ESITO DELLA SEGNALAZIONE**

Innanzitutto, se la segnalazione non è anonima, il mittente sarà contattato personalmente una volta chiusa l'analisi, attraverso lo stesso mezzo di comunicazione che ha utilizzato per inviare la segnalazione.

Alle segnalazioni anonime, ovviamente, non è possibile dare risposta.

Tuttavia, ogni segnalazione pervenuta, anche quelle anonime o quelle che risultano non pertinenti, saranno registrate dall'Ufficio Qualità nel file della NC/reclami, da cui si evince l'esito che hanno avuto e che azione è stata predisposta successivamente. Questo elenco è un file condiviso nel server aziendale, che è possibile consultare su un qualsiasi PC.

#### **ESITO SEGNALAZIONI NON SODDISFACENTE**

Se non si fosse soddisfatti dell'esito dell'istruttoria (reclamo ritenuto non pertinente) o delle azioni intraprese di conseguenza è possibile:

- reclamare nuovamente al Presidente nella stessa maniera, specificando le proprie contro-analisi e argomentazioni contrarie;
- inviare il reclamo agli enti riportati nella tabella precedente.

#### **ALLEGATO MODULO DI SEGNALAZIONE**